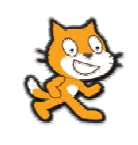

## Fiche ressources

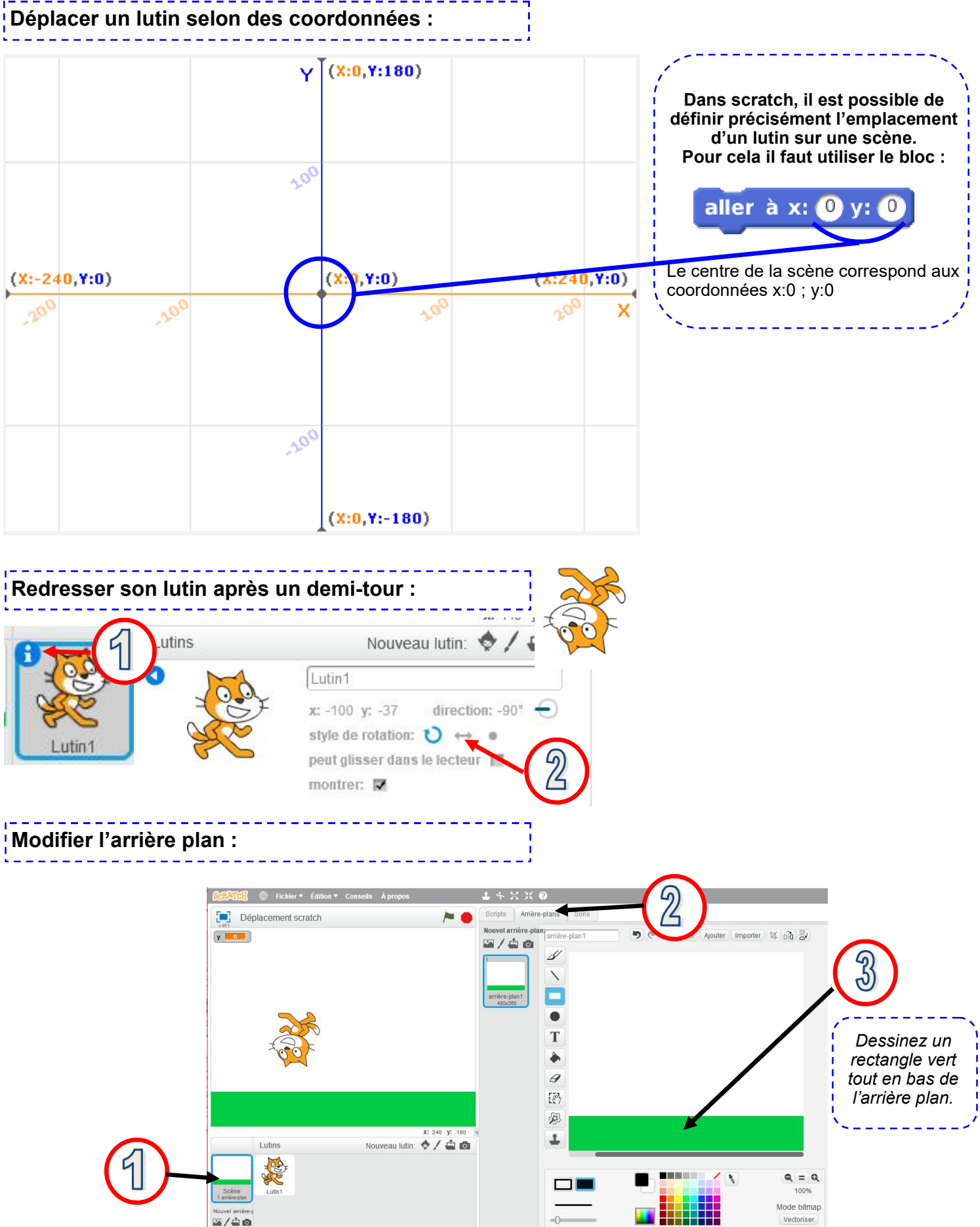